# Package 'metamedian'

February 28, 2023

<span id="page-0-0"></span>Type Package

Title Meta-Analysis of Medians

Version 1.0.0

Maintainer Sean McGrath <sean.mcgrath@mail.mcgill.ca>

Description Implements several methods to meta-analyze studies that report the sample median of the outcome. When the primary studies are one-group studies, the methods of McGrath et al. (2019) [<doi:10.1002/sim.8013>](https://doi.org/10.1002/sim.8013) and Ozturk and Balakrishnan (2020) [<doi:10.1002/sim.8738>](https://doi.org/10.1002/sim.8738) can be applied to estimate the pooled median. In the two-group context, the methods of McGrath et al. (2020a) [<doi:10.1002/bimj.201900036>](https://doi.org/10.1002/bimj.201900036) can be applied to estimate the pooled difference of medians across groups. Additionally, a number of methods (e.g., McGrath et al. (2020b) [<doi:10.1177/0962280219889080>](https://doi.org/10.1177/0962280219889080), Cai et al. (2021) [<doi:10.1177/09622802211047348>](https://doi.org/10.1177/09622802211047348), and McGrath et al. (2023) [<doi:10.1177/09622802221139233>](https://doi.org/10.1177/09622802221139233)) are implemented to estimate study-specific (difference of) means and their standard errors in order to estimate the pooled (difference of) means.

Imports estmeansd, Hmisc, metaBLUE, metafor, stats

License GPL  $(>= 3)$ 

Encoding UTF-8

LazyData true

RoxygenNote 7.2.3

URL <https://github.com/stmcg/metamedian>

BugReports <https://github.com/stmcg/metamedian/issues>

Depends  $R (= 2.10)$ 

**Suggests** test that  $(>= 3.0.0)$ 

Config/testthat/edition 3

NeedsCompilation no

Author Sean McGrath [aut, cre] (<<https://orcid.org/0000-0002-7281-3516>>), XiaoFei Zhao [aut],

<span id="page-1-0"></span>Stephan Katzenschlager [aut], Omer Ozturk [aut], Russell Steele [aut],

Andrea Benedetti [aut] (<<https://orcid.org/0000-0002-8314-9497>>)

Repository CRAN

Date/Publication 2023-02-28 00:12:30 UTC

## R topics documented:

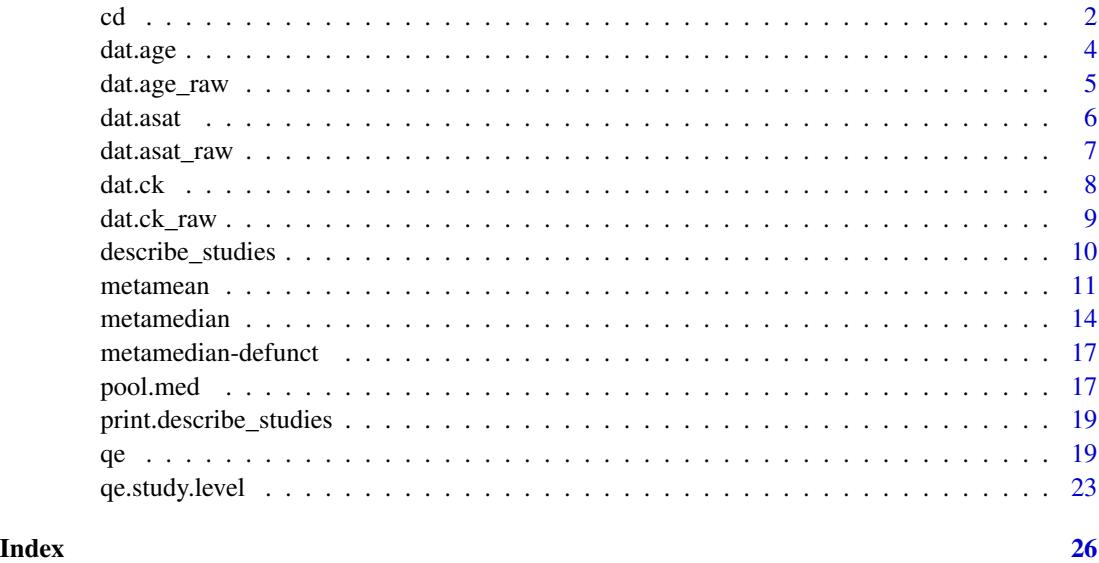

<span id="page-1-1"></span>cd *Meta-Analysis via the confidence distribution approach*

#### Description

The function applies the confidence distribution (CD) approach of Ozturk and Balakrishnan (2020) to meta-analyze one-group studies where each study reports one of the following summary measures:

- C1 (and C2): lower and upper bounds of a confidence interval around the median, and coverage probability
- C3: median, variance estimate of the median, and sample size
- C4: mean, standard deviation, and sample size.
- C5: median, first and third quartiles, and sample size

The function estimates the pooled median.

 $cd$  3

### Usage

```
cd(
  q1,
  med,
  q3,
  n,
  mean,
  sd,
  med.var,
  med.ci.lb,
  med.ci.ub,
  alpha.1,
  alpha.2,
  pooled.median.ci.level = 0.95,
  \text{method} = \text{"RE",}pool_studies = FALSE
)
```
### Arguments

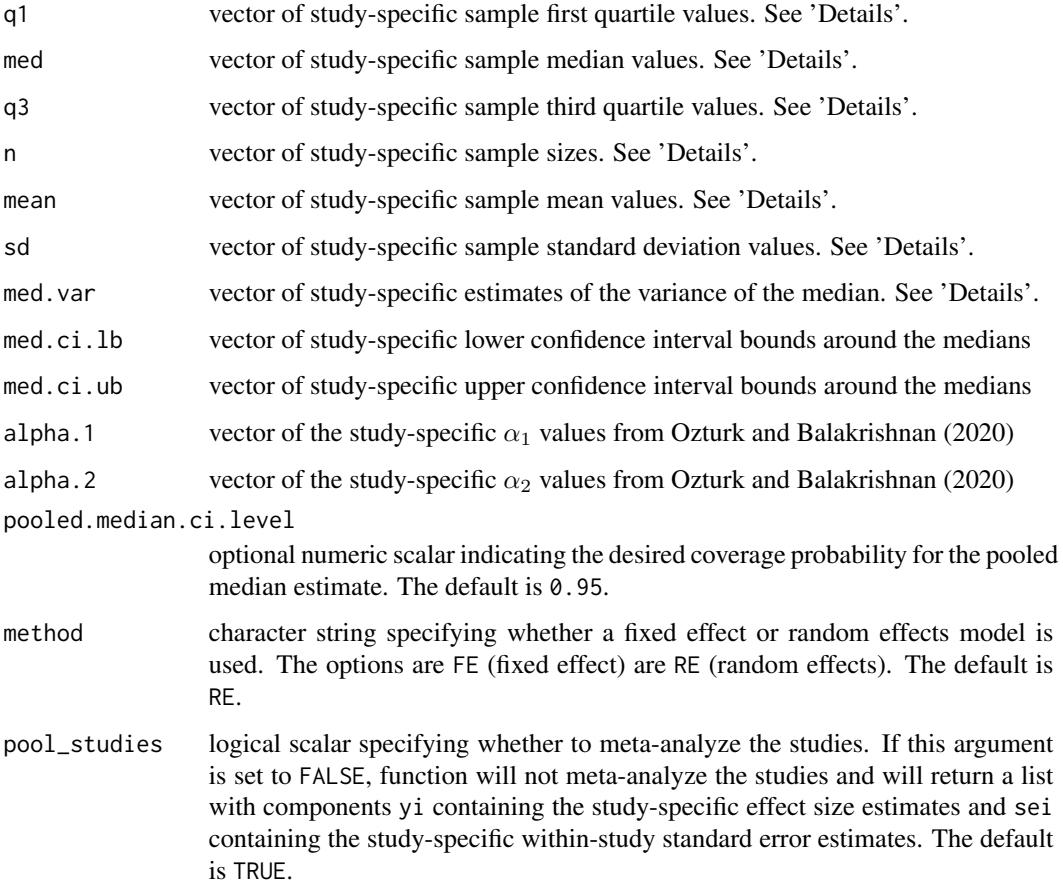

#### <span id="page-3-0"></span>Details

Letting  $k$  denote the number of studies, provide study-specific summary data as vectors of length  $k$ . If a study does not report a given summary measure (e.g., the minimum value), give a value of NA for the position in the relevant vector. If no studies report a given summary measure, a vector of only NA values need not be provided. See 'Examples' for appropriate use.

#### Value

A list with components

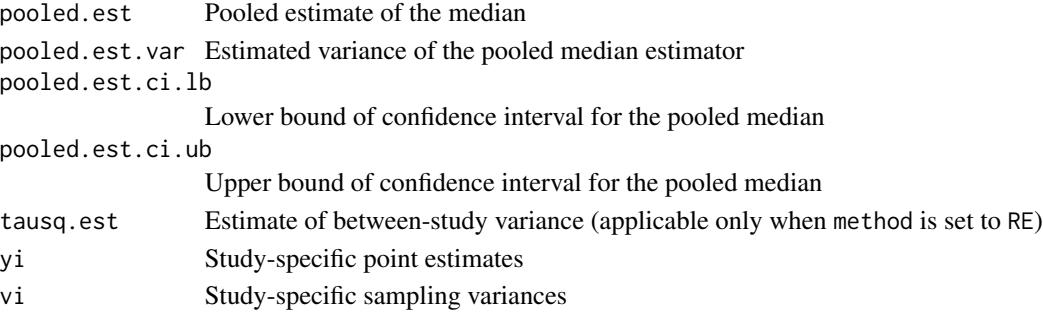

#### References

Ozturk, O. and Balakrishnan N. (2020). Meta-analysis of quantile intervals from different studies with an application to a pulmonary tuberculosis data. *Statistics in Medicine*, 39, 4519-4537.

#### Examples

```
## Example 1:
med.vals <- c(6.1, 5.2, 3.1, 2.8, 4.5)
q1.vals <- c(2.0, 1.6, 2.6, 0.9, 3.2)
q3.vals <- c(10.2, 13.0, 8.3, 8.2, 9.9)
n.vals <- c(100, 92, 221, 81, 42)
## Meta-analyze studies via CD method
cd(q1 = q1.values, med = med.values, q3 = q3.values, n = n.values)
```
dat.age *Example data set: Comparing the age between COVID-19 survivors and nonsurvivors (cleaned version)*

#### Description

A data set from the meta-analysis of Katzenschlager et al. (2021). Specifically, this data set corresponds to the meta-analysis comparing the age of COVID-19 infected patients who died and those who survived. The unit of measurement for the age values is years. The rows in the data set correspond to the primary studies. Compared to the "raw" version (i.e., [dat.age\\_raw](#page-4-1)), this data set excludes the primary study of Qi et al. (2021) due to its small sample size in the nonsurvivor group.

#### <span id="page-4-0"></span>dat.age\_raw 5

#### Usage

dat.age

#### Format

A data frame with 51 rows and 13 columns:

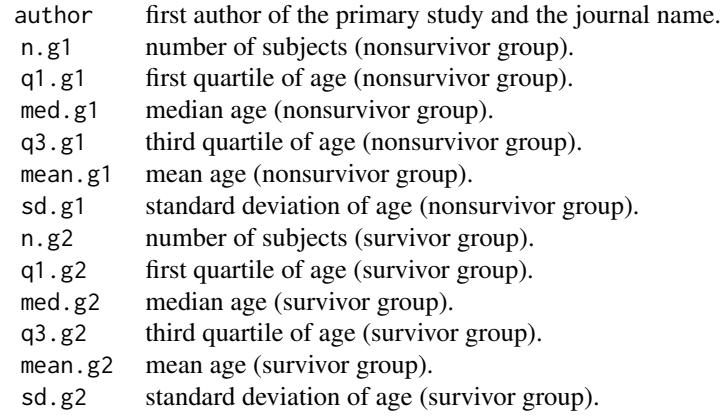

#### References

Katzenschlager S., Zimmer A.J., Gottschalk C., Grafeneder J., Seitel A., Maier-Hein L., Benedetti A., Larmann J., Weigand M.A., McGrath S., and Denkinger C.M. (2021). Can we predict the severe course of COVID-19 - A systematic review and meta-analysis of indicators of clinical outcome? *PLOS One*, 16, e0255154.

Qi X., Liu Y., Wang J., Fallowfield J.A., Wang J., Li X., Shi J., Pan H., Zou S., Zhang H., and others. (2021). Clinical course and risk factors for mortality of COVID-19 patients with preexisting cirrhosis: A multicentre cohort study, *Gut*, 70, 433–436.

<span id="page-4-1"></span>dat.age\_raw *Example data set: Comparing the age between COVID-19 survivors and nonsurvivors (raw version)*

#### Description

A data set from the meta-analysis of Katzenschlager et al. (2021). Specifically, this data set corresponds to the meta-analysis comparing the age of COVID-19 infected patients who died and those who survived. The unit of measurement for the age values is years. The rows in the data set correspond to the primary studies.

#### Usage

dat.age\_raw

<span id="page-5-0"></span>**6** dat.asat

#### Format

A data frame with 52 rows and 13 columns:

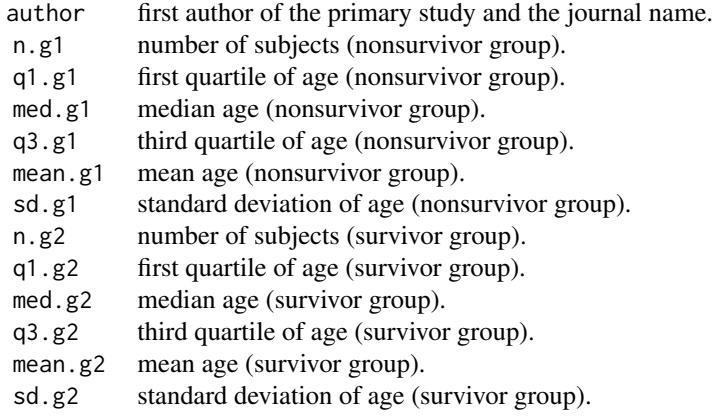

#### References

Katzenschlager S., Zimmer A.J., Gottschalk C., Grafeneder J., Seitel A., Maier-Hein L., Benedetti A., Larmann J., Weigand M.A., McGrath S., and Denkinger C.M. (2021). Can we predict the severe course of COVID-19 - A systematic review and meta-analysis of indicators of clinical outcome? *PLOS One*, 16, e0255154.

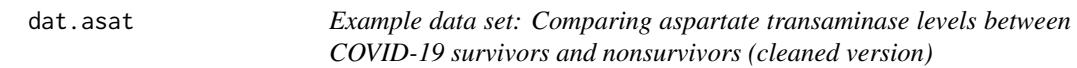

#### Description

A data set from the meta-analysis of Katzenschlager et al. (2021). Specifically, this data set corresponds to the meta-analysis comparing aspartate transaminase (ASAT) levels of COVID-19 infected patients who died and those who survived. The unit of measurement for the ASAT levels is U/L. The rows in the data set correspond to the primary studies. Compared to the "raw" version (i.e., [dat.asat\\_raw](#page-6-1)), this data set excludes the primary study of Qi et al. (2021) due to its small sample size in the nonsurvivor group.

#### Usage

dat.asat

#### Format

A data frame with 26 rows and 13 columns:

author first author of the primary study and the journal name.

<span id="page-6-0"></span>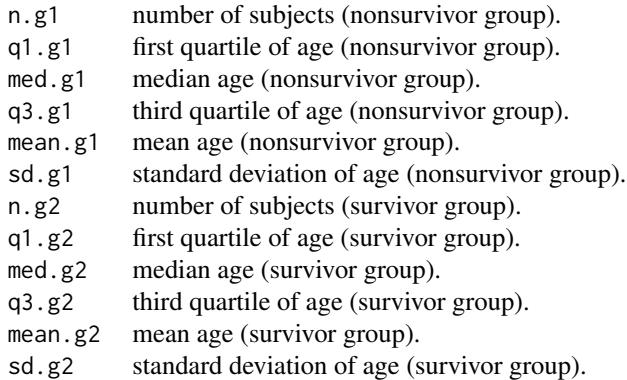

#### References

Katzenschlager S., Zimmer A.J., Gottschalk C., Grafeneder J., Seitel A., Maier-Hein L., Benedetti A., Larmann J., Weigand M.A., McGrath S., and Denkinger C.M. (2021). Can we predict the severe course of COVID-19 - A systematic review and meta-analysis of indicators of clinical outcome? *PLOS One*, 16, e0255154.

Qi X., Liu Y., Wang J., Fallowfield J.A., Wang J., Li X., Shi J., Pan H., Zou S., Zhang H., and others. (2021). Clinical course and risk factors for mortality of COVID-19 patients with preexisting cirrhosis: A multicentre cohort study, *Gut*, 70, 433–436.

<span id="page-6-1"></span>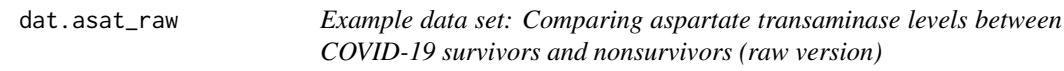

#### Description

A data set from the meta-analysis of Katzenschlager et al. (2021). Specifically, this data set corresponds to the meta-analysis comparing aspartate transaminase (ASAT) levels of COVID-19 infected patients who died and those who survived. The unit of measurement for the ASAT levels is U/L. The rows in the data set correspond to the primary studies.

#### Usage

dat.asat\_raw

#### Format

A data frame with 27 rows and 13 columns:

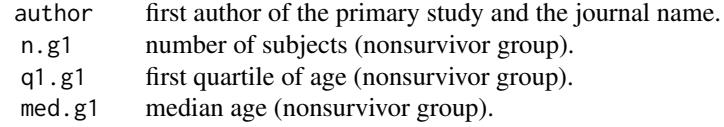

<span id="page-7-0"></span>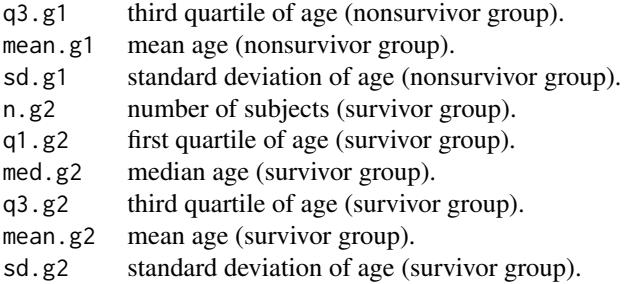

#### References

Katzenschlager S., Zimmer A.J., Gottschalk C., Grafeneder J., Seitel A., Maier-Hein L., Benedetti A., Larmann J., Weigand M.A., McGrath S., and Denkinger C.M. (2021). Can we predict the severe course of COVID-19 - A systematic review and meta-analysis of indicators of clinical outcome? *PLOS One*, 16, e0255154.

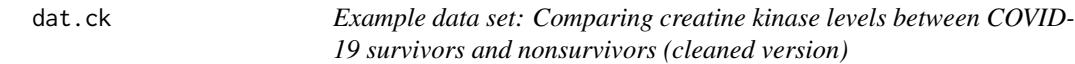

#### Description

A data set from the meta-analysis of Katzenschlager et al. (2021). Specifically, this data set corresponds to the meta-analysis comparing creatine kinase (CK) levels of COVID-19 infected patients who died and those who survived. The unit of measurement for the CK levels is U/L. The rows in the data set correspond to the primary studies. Compared to the "raw" version (i.e., [dat.asat\\_raw](#page-6-1)), this data set excludes the primary study of Qi et al. (2021) due to its small sample size in the nonsurvivor group.

#### Usage

dat.ck

#### Format

A data frame with 17 rows and 13 columns:

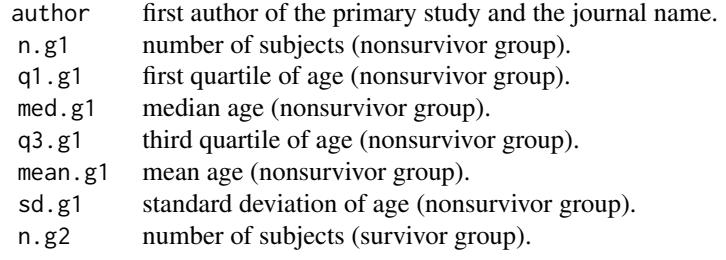

<span id="page-8-0"></span>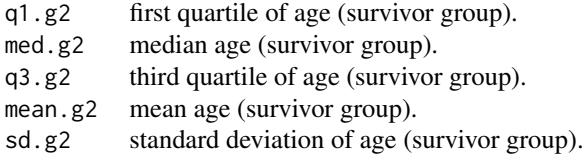

#### References

Katzenschlager S., Zimmer A.J., Gottschalk C., Grafeneder J., Seitel A., Maier-Hein L., Benedetti A., Larmann J., Weigand M.A., McGrath S., and Denkinger C.M. (2021). Can we predict the severe course of COVID-19 - A systematic review and meta-analysis of indicators of clinical outcome? *PLOS One*, 16, e0255154.

Qi X., Liu Y., Wang J., Fallowfield J.A., Wang J., Li X., Shi J., Pan H., Zou S., Zhang H., and others. (2021). Clinical course and risk factors for mortality of COVID-19 patients with preexisting cirrhosis: A multicentre cohort study, *Gut*, 70, 433–436.

dat.ck\_raw *Example data set: Comparing creatine kinase transaminase levels between COVID-19 survivors and nonsurvivors (raw version)*

#### Description

A data set from the meta-analysis of Katzenschlager et al. (2021). Specifically, this data set corresponds to the meta-analysis comparing creatine kinase (CK) levels of COVID-19 infected patients who died and those who survived. The unit of measurement for the CK levels is U/L. The rows in the data set correspond to the primary studies.

#### Usage

dat.ck\_raw

#### Format

A data frame with 18 rows and 13 columns:

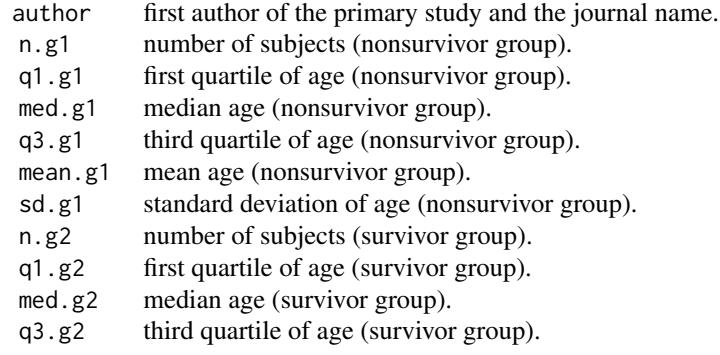

<span id="page-9-0"></span>mean.g2 mean age (survivor group). sd.g2 standard deviation of age (survivor group).

#### References

Katzenschlager S., Zimmer A.J., Gottschalk C., Grafeneder J., Seitel A., Maier-Hein L., Benedetti A., Larmann J., Weigand M.A., McGrath S., and Denkinger C.M. (2021). Can we predict the severe course of COVID-19 - A systematic review and meta-analysis of indicators of clinical outcome? *PLOS One*, 16, e0255154.

<span id="page-9-1"></span>describe\_studies *Descriptive statistics for meta-analyzing studies reporting medians*

#### Description

This function performs some descriptive analyses of the number of studies reporting various summary statistics as well as the Bowley skewness (Bowley, 1901) in the primary studies.

#### Usage

describe\_studies(data, method = "qe", group\_labels = c("Group 1", "Group 2"))

#### Arguments

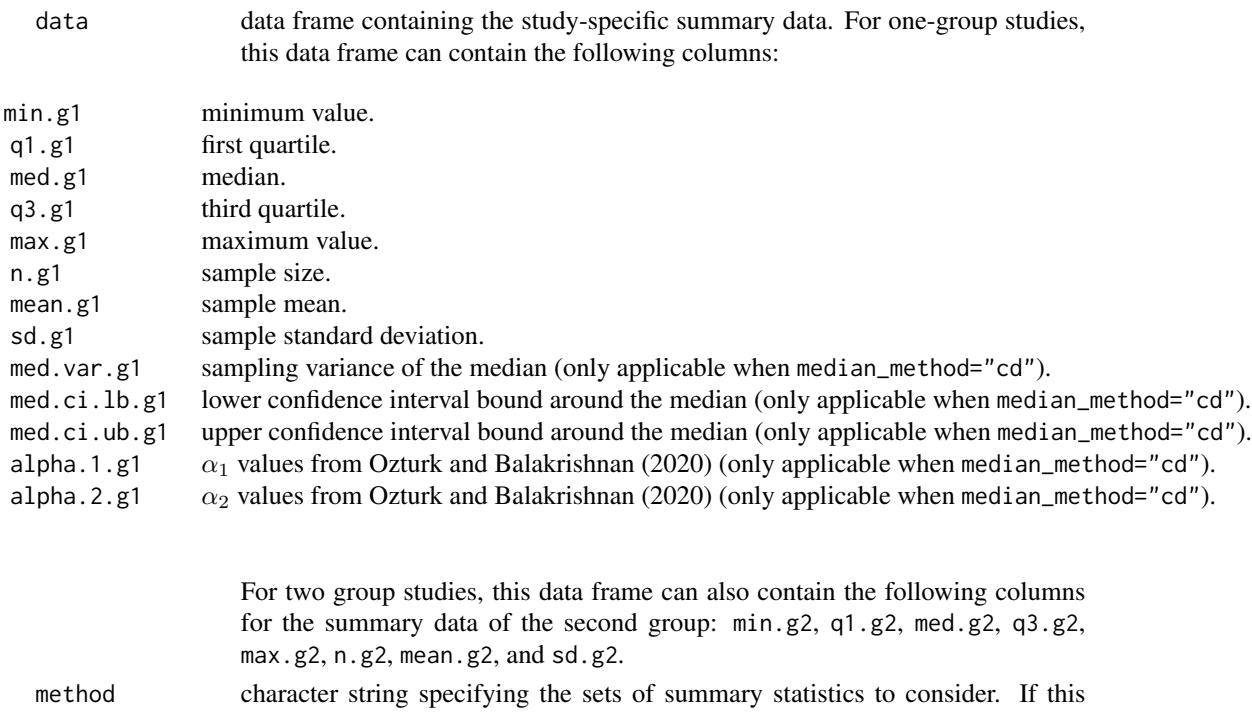

#### <span id="page-10-0"></span>metamean and the state of the state of the state of the state of the state of the state of the state of the state of the state of the state of the state of the state of the state of the state of the state of the state of t

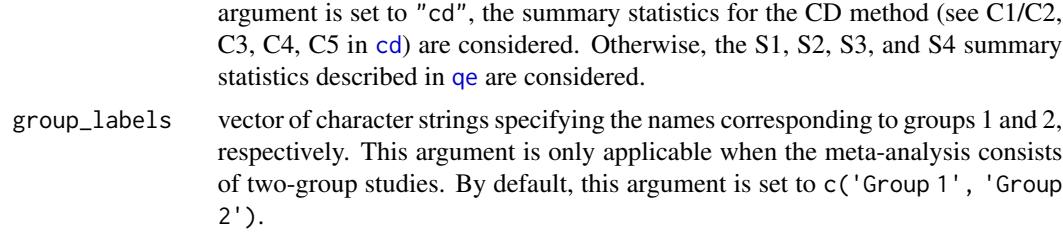

#### Value

an object of class "describe\_studies". The object is a list with the following components:

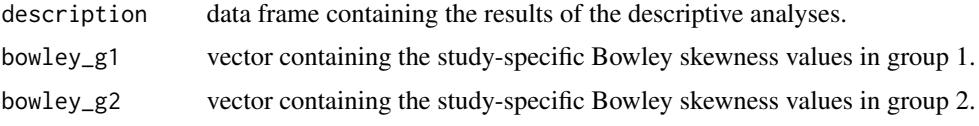

The results are printed with the [print.describe\\_studies](#page-18-2) function.

#### References

Bowley, A.L. (1901). Elements of Statistics. London: P.S. King & Son.

#### Examples

describe\_studies(data = dat.age, group\_labels = c("Nonsurvivors", "Survivors"))

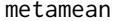

*Meta-Analysis of the (difference of) means* 

#### **Description**

The function meta-analyzes one-group or two-group studies where each study reports one of the following summary measures:

- S1: median, minimum and maximum values, and sample size
- S2: median, first and third quartiles, and sample size
- S3: median, minimum and maximum values, first and third quartiles, and sample size
- S4: mean, standard deivation, and sample size.

This function estimates the study-specific means and their standard errors from the S1, S2, S3, or S4 summary data. When studies report S1, S2, or S3 summary data, a number of approaches can be applied to estimate the study-specific means and their standard errors. Then, this function estimates the pooled mean (for one-group studies) or the pooled difference of means (for two-group studies) based on the standard inverse variance method via the [rma.uni](#page-0-0) function. The convention used for calculating differences of means in two-group studies is: mean in group 1 minus mean in group 2.

#### 12 metamean and the set of the set of the set of the set of the set of the set of the set of the set of the set of the set of the set of the set of the set of the set of the set of the set of the set of the set of the set

#### Usage

```
metamean(
  data,
  mean_method = "mln",
  se_method = "bootstrap",
  sd_method = NA,
  nboot = 1000,pool_studies = TRUE,
  ...
)
```
#### Arguments

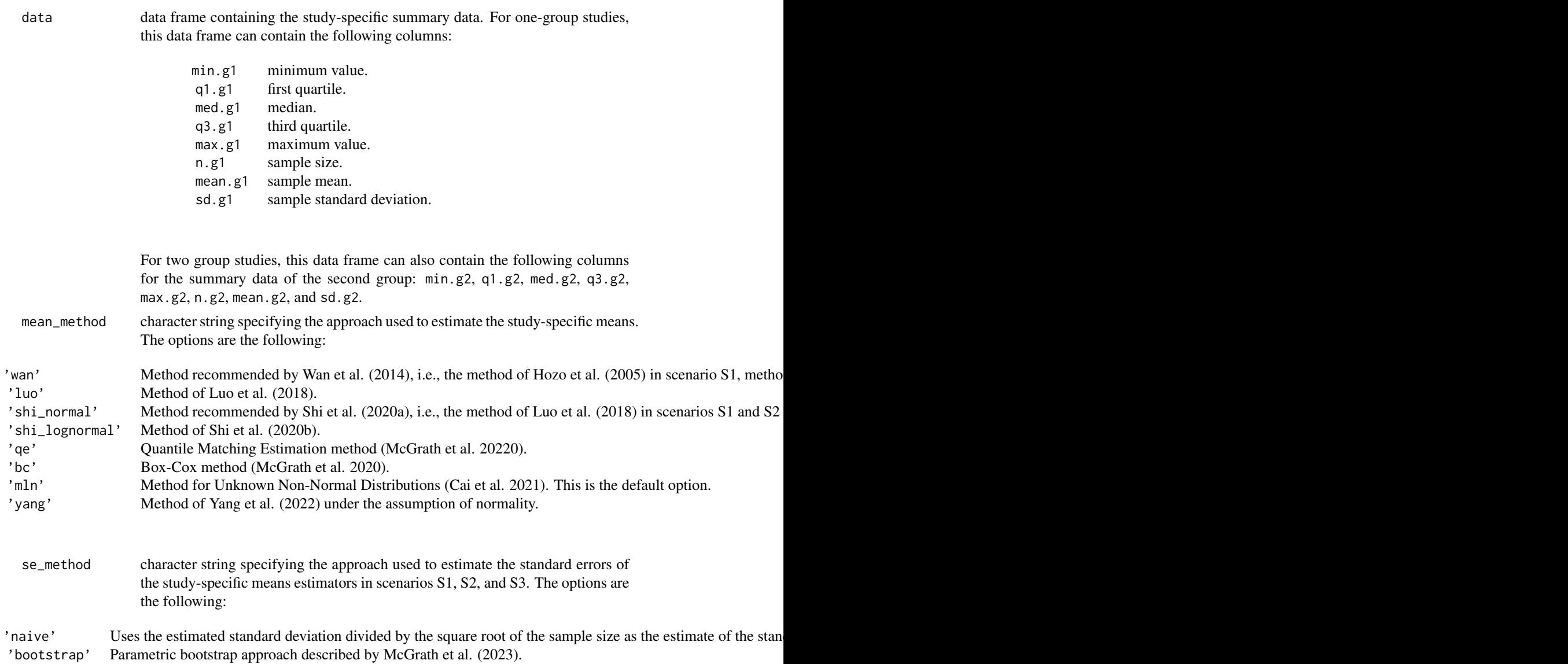

#### <span id="page-12-0"></span>metamean and the set of the set of the set of the set of the set of the set of the set of the set of the set of the set of the set of the set of the set of the set of the set of the set of the set of the set of the set of

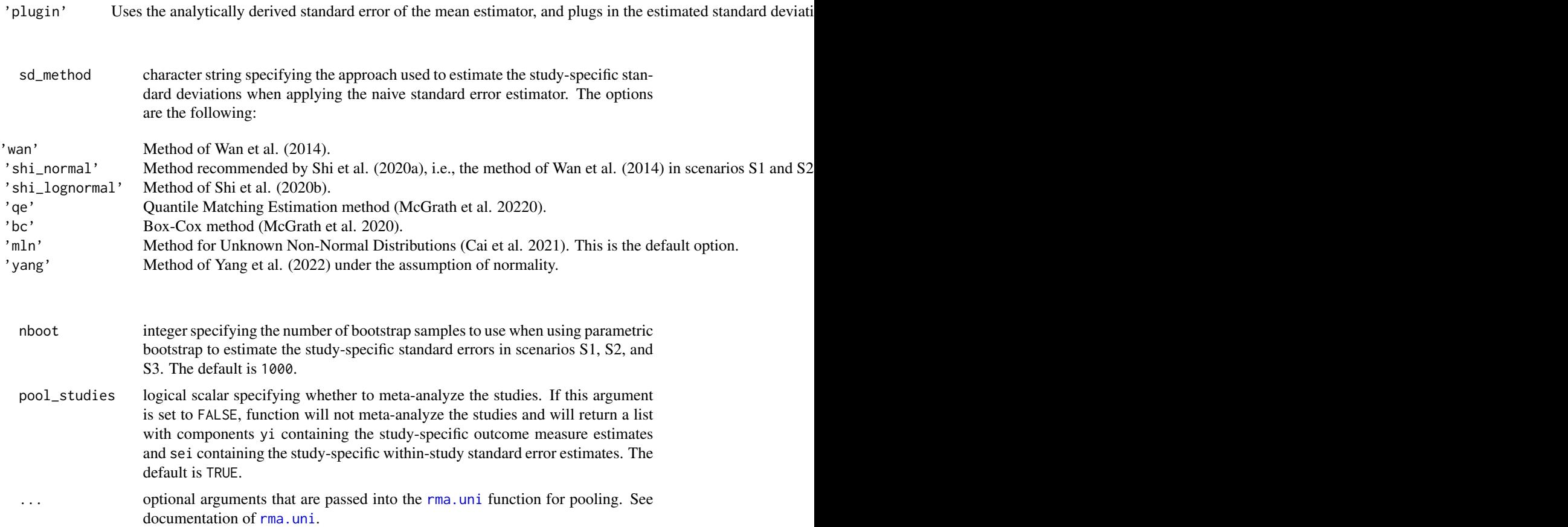

#### Value

an object of class "rma.uni". See documentation of [rma.uni](#page-0-0).

#### References

Hozo S.P., Djulbegovic B., and Hozo I. (2005). Estimating the mean and variance from the median, range, and the size of a sample. *BMC Medical Research Methodology*. 5(1):1-10.

Wan X., Wang W., Liu J., and Tong T. (2014). Estimating the sample mean and standard deviation from the sample size, median, range and/or interquartile range. *BMC Medical Research Methodology*. 14(1):1-13.

Bland M. (2015). Estimating mean and standard deviation from the sample size, three quartiles, minimum, and maximum. *International Journal of Statistics in Medical Research*. 4(1):57-64.

Luo D., Wan X., Liu J., and Tong T. (2016). Optimally estimating the sample mean from the sample size, median, mid-range, and/or mid-quartile range. *Statistical Methods in Medical Research*. 27(6):1785-805.

Shi J., Luo D., Weng H., Zeng X.T., Lin L., Chu H., and Tong T. (2020a). Optimally estimating the sample standard deviation from the five-number summary. *Research synthesis methods*. 11(5):641- 654.

<span id="page-13-0"></span>Shi J., Tong T., Wang Y., and Genton M.G. (2020b). Estimating the mean and variance from the five-number summary of a log-normal distribution. *Statistics and Its Interface*. 13(4):519-531.

McGrath S., Zhao X., Steele R., Thombs B.D., Benedetti A., and the DEPRESsion Screening Data (DEPRESSD) Collaboration. (2020). Estimating the sample mean and standard deviation from commonly reported quantiles in meta-analysis. *Statistical Methods in Medical Research*. 29(9):2520-2537.

Cai S., Zhou J., and Pan J. (2021). Estimating the sample mean and standard deviation from order statistics and sample size in meta-analysis. *Statistical Methods in Medical Research*. 30(12):2701- 2719.

Yang X., Hutson A.D., and Wang D. (2022). A generalized BLUE approach for combining location and scale information in a meta-analysis. *Journal of Applied Statistics*. 49(15):3846-3867.

McGrath S., Katzenschlager S., Zimmer A.J., Seitel A., Steele R., Benedetti A. (2023). Standard error estimation in meta-analysis of studies reporting medians. *Statistical Methods in Medical Research*. 32(2):373-388.

#### Examples

```
## Method for Unknown Non-Normal Distributions
metamean(data = dat.age, mean_method = "mln", se_method = "bootstrap", nboot = 50)
## Box-Cox method
metamean(data = dat.age, mean_method = "bc", se_method = "bootstrap", nboot = 50)
## Quantile Matching Estimation method
metamean(data = dat.age, mean_method = "qe", se_method = "bootstrap", nboot = 50)
```
metamedian *Meta-Analysis of the (difference of) medians*

#### **Description**

This function is a wrapper function for the [qe](#page-18-1), [cd](#page-1-1), and  $pool$ .med functions. The function implements the methods of McGrath et al. (2019), McGrath et al. (2020), and Ozturk and Balakrishnan (2020) to estimate the pooled (difference of) medians in a meta-analysis. Specifically, the function implements the (weighted) median of medians method, the Ozturk and Balakrishnan (2020) method, and the quantile matching estimation method to meta-analyze one-group studies; the function implements the (weighted) median of the difference of medians method and quantile matching estimation method to meta-analyze two-group studies.

#### metamedian and the set of the set of the set of the set of the set of the set of the set of the set of the set of the set of the set of the set of the set of the set of the set of the set of the set of the set of the set o

#### Usage

```
metamedian(
 data,
  median_method = "qe",
  single.family = FALSE,
  loc.shift = FALSE,norm.approx = TRUE,
  coverage.prob = 0.95,
 method\_cd = "RE",pool_studies = TRUE,
  ...
)
```
#### Arguments

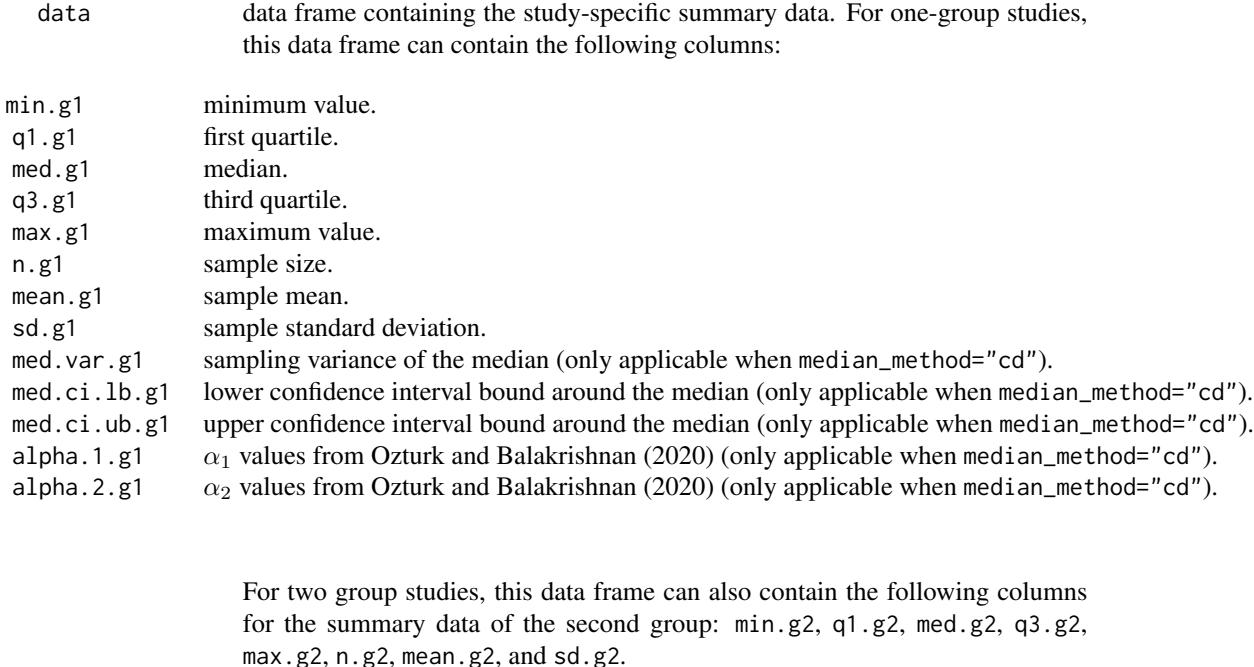

```
median_method character string specifying the approach used to estimate the study-specific means
                   and their standard errors. The options are
```
"mm" Median of Medians (McGrath et al. 2019) for one-group studies and Median of the Difference of Medians (McGrath e "wm" Weighted Median of Medians (McGrath et al. 2019) for one-group studies and Weighted Median of the Difference of

"qe" Quantile Matching Estimation (McGrath et al. 20220). This approach is applicable for one-group studies or two-group

"cd" Confidence Distribution (Ozturk and Balakrishnan 2020). This approach is applicable for one-group studies.

single.family (only applicable when median\_method is set to "qe") logical scalar indicating that for two-group studies, the parametric family of distributions is assumed to be the same across both groups. The default is FALSE. See 'Details' of [qe.study.level](#page-22-1).

<span id="page-15-0"></span>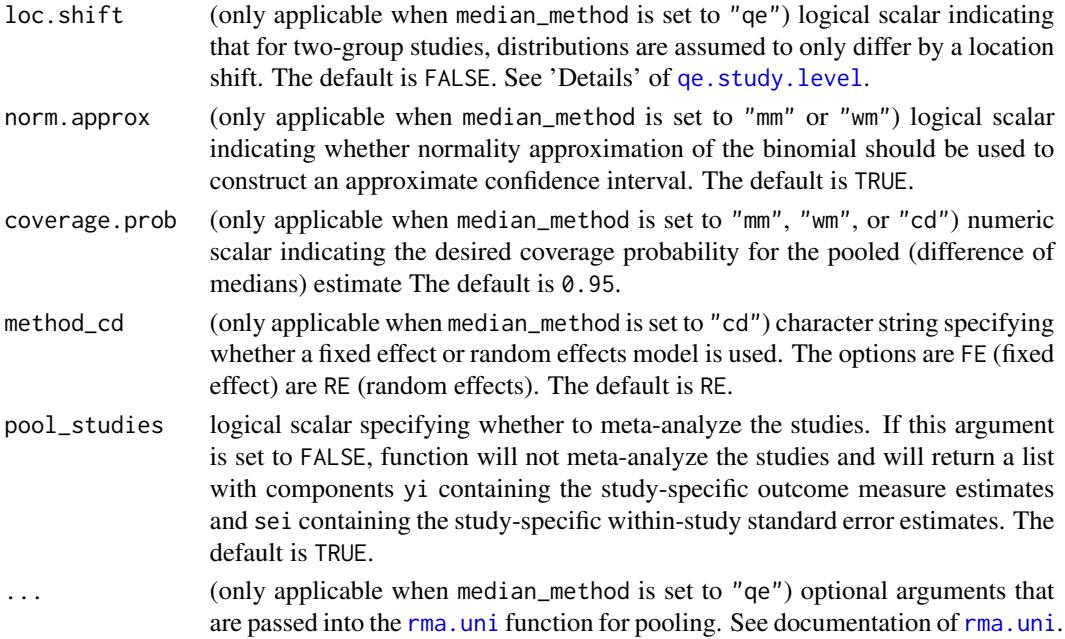

#### Value

an object of class "rma.uni" (when median\_method is set to "qe") or a list (when median\_method is set to "mm", "wm", or "cd"). For additional details, see [rma.uni](#page-0-0) (when median\_method is set to "qe"), [pool.med](#page-16-1) (when median\_method is set to "mm" or "wm"), and [cd](#page-1-1) (when median\_method is set to "cd").

#### References

McGrath S., Zhao X., Qin Z.Z., Steele R., and Benedetti A. (2019). One-sample aggregate data meta-analysis of medians. *Statistics in Medicine*, 38, 969-984.

McGrath S., Sohn H., Steele R., and Benedetti A. (2020). Meta-analysis of the difference of medians. *Biometrical Journal*, 62, 69-98.

Ozturk, O. and Balakrishnan N. (2020). Meta-analysis of quantile intervals from different studies with an application to a pulmonary tuberculosis data. *Statistics in Medicine*, 39, 4519-4537.

#### Examples

```
## Quantile Matching Estimation method
metamedian(data = dat.age, median_method = "qe")
## Median of the Difference of Medians method
metamedian(data = dat.age, median_method = "mm")
## Weighted Median of the Difference of Medians method
metamedian(data = dat age, median_method = "wm")
```
<span id="page-16-0"></span>metamedian-defunct *Defunct functions in package 'metamedian'*

#### Description

These functions are defunct and no longer available.

#### Details

The following functions are defunct and no longer available:

- [qe.fit](#page-0-0) calls should now be [qe.fit](#page-0-0) (in the 'estmeansd' package) calls. That is, this function has been moved to the 'estmeansd' pacakge.
- Similarly, [print.qe.fit](#page-0-0) calls should now be [print.qe.fit](#page-0-0) (in the 'estmeansd' package) calls.

<span id="page-16-1"></span>pool.med *Meta-Analysis via median of (the difference of) medians method*

#### Description

This function meta-analyzes the study-specific effect sizes by applying the (weighted) median of medians method (McGrath et al., 2019) in one-sample contexts and the (weighted) median of the difference of median method (McGrath et al., 2020) in two-sample contexts.

#### Usage

```
pool . med(yi, wi, norm. approx = TRUE, coverage. prob = 0.95)
```
#### Arguments

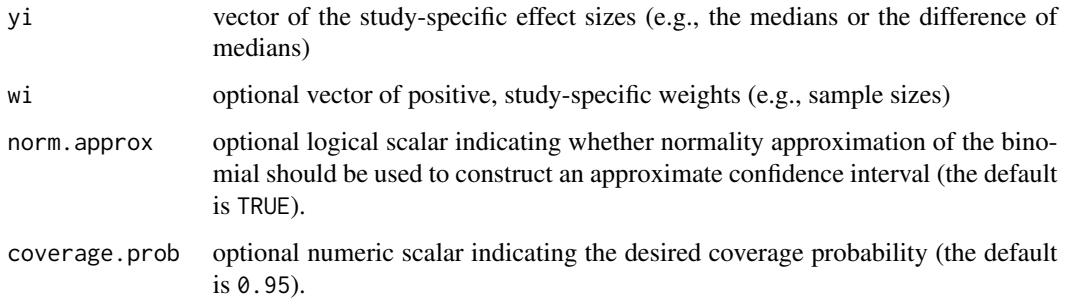

#### Details

For one-group studies, authors may report the sample median or mean. If these measures are supplied for yi and weights are not provided for wi, the function implements the median of medians (MM) method (McGrath et al., 2019).

For two-group studies, authors may report the difference of medians or the difference of means across both groups. If these measures are supplied for yi and weights are not provided for wi, the function implements the median of the difference of medians (MDM) method (McGrath et al., 2020).

Analogous weighted versions of the MM and MDM methods can be applied when study-specific sample sizes are provided for wi.

The confidence interval around the pooled estimate is constructed by inverting the sign test.

#### Value

A list with components

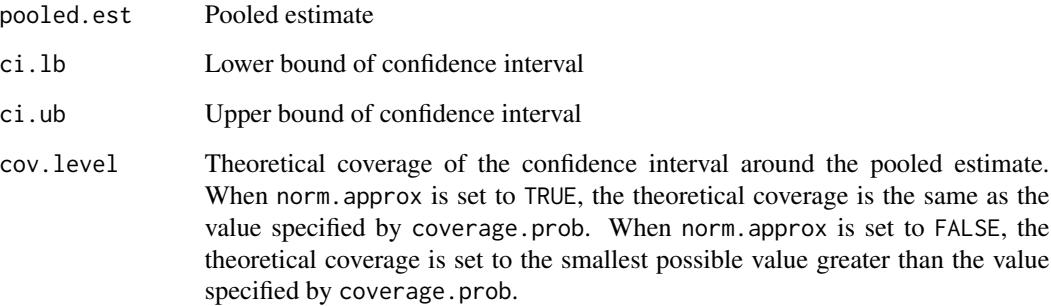

#### References

McGrath S., Zhao X., Qin Z.Z., Steele R., and Benedetti A. (2019). One-sample aggregate data meta-analysis of medians. *Statistics in Medicine*, 38, 969-984.

McGrath S., Sohn H., Steele R., and Benedetti A. (2020). Meta-analysis of the difference of medians. *Biometrical Journal*, 62, 69-98.

#### Examples

```
## Storing data (study-specific difference of medians)
yi <- c(5.23, 3.10, 0.50, 0.78, 3.48, 0.59, 2.20, 5.06, 4.00)
```

```
## Meta-analysis of the difference of medians
pool.med(yi)
```
<span id="page-18-2"></span><span id="page-18-0"></span>print.describe\_studies

*Print method for "describe\_studies" objects*

#### Description

Print method for objects of class "describe\_studies"

#### Usage

## S3 method for class 'describe\_studies'  $print(x, \ldots)$ 

#### Arguments

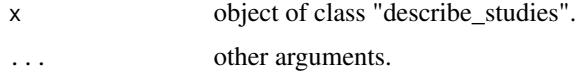

#### Value

No value is returned.

#### See Also

[describe\\_studies](#page-9-1)

<span id="page-18-1"></span>qe *Meta-Analysis via quantile estimation method*

#### Description

The function applies the quantile estimation (QE) method (McGrath et al., 2020) to meta-analyze one-group or two-group studies where each study reports one of the following summary measures:

- S1: median, minimum and maximum values, and sample size
- S2: median, first and third quartiles, and sample size
- S3: median, minimum and maximum values, first and third quartiles, and sample size
- S4: mean, standard deivation, and sample size.

For one-group studies, the function estimates the pooled median. For two-group studies, the function estimates the pooled raw difference of medians across groups. The convention used for calculating differences in two-group studies is: value in group 1 minus value in group 2.

#### Usage

```
qe(
  min.g1,
  q1.g1,
  med.g1,
  q3.g1,
  max.g1,
  n.g1,
  mean.g1,
  sd.g1,
  min.g2,
  q1.g2,
  med.g2,
  q3.g2,
  max.g2,
  n.g2,
  mean.g2,
  sd.g2,
  single.family = FALSE,
  loc.shift = FALSE,
 pool_studies = TRUE,
  ...
\overline{)}
```
#### Arguments

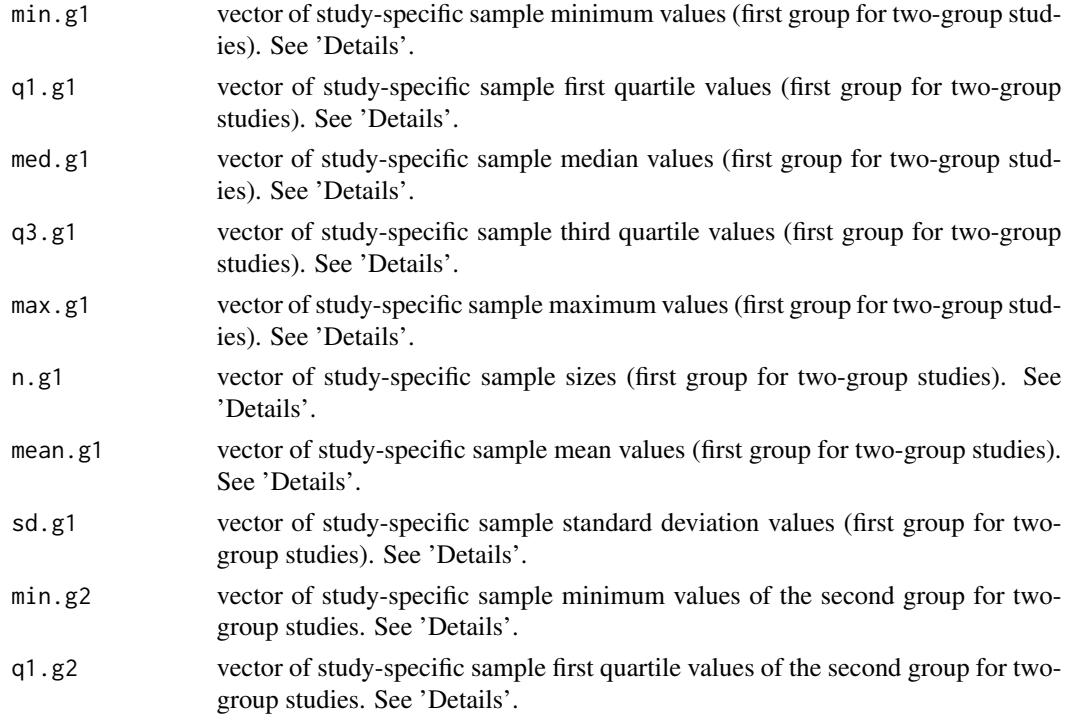

<span id="page-20-0"></span>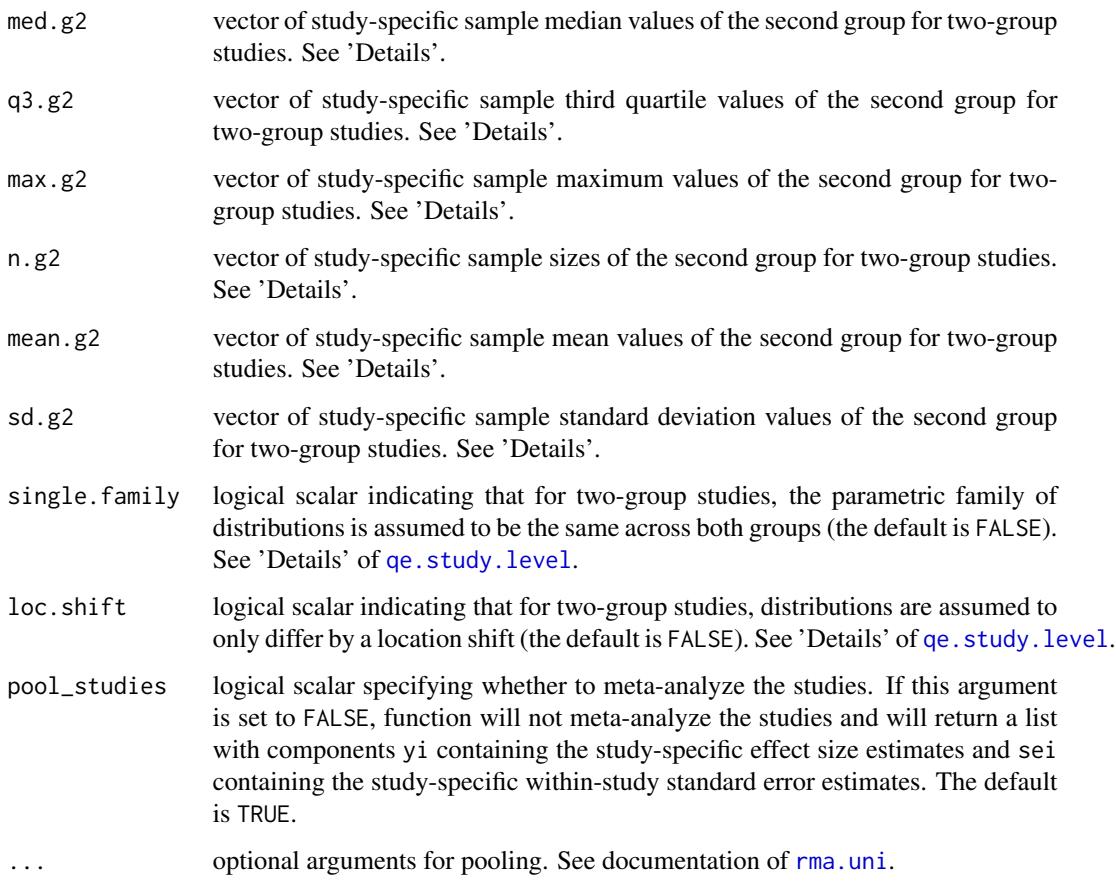

#### Details

Letting  $k$  denote the number of studies, provide study-specific summary data as vectors of length  $k$ . If a study does not report a given summary measure (e.g., the minimum value), give a value of NA for the position in the relevant vector. If no studies report a given summary measure, a vector of only NA values need not be provided. See 'Examples' for appropriate use.

The sampling variance of the effect size for each study is estimated via the QE method. The default starting values and box constraints of the parameters in the minimization algorithm ([qe.fit](#page-0-0)) are used. After estimating the sampling variances for all studies, studies are meta-analyzed using the [rma.uni](#page-0-0) function.

#### Value

An object of class "rma.uni". See documentation of [rma.uni](#page-0-0).

#### References

McGrath S., Sohn H., Steele R., and Benedetti A. (2020). Meta-analysis of the difference of medians. *Biometrical Journal*, 62, 69-98.

#### Examples

```
## Example 1: Meta-analysis of one-group studies
## Storing data
## Note: All 6 studies report S2
med.vals <- c(6.1, 5.2, 3.1, 2.8, 4.5)
q1.vals <- c(2.0, 1.6, 2.6, 0.9, 3.2)
q3.vals <- c(10.2, 13.0, 8.3, 8.2, 9.9)
n.vals <- c(100, 92, 221, 81, 42)
## Meta-analyze studies via QE method
qe(q1.g1 = q1.vals, med.g1 = med.vals, q3.g1 = q3.vals, n.g1 = n.vals)## Example 2: Meta-analysis of one-group studies
## Storing data
## Note: Studies 1, 2, 3, and 4 report S1, S2, S3, and S4, respectively
min.vals \leq c(0.7, NA, 1.1, NA)q1.vals <- c(NA, 5.2, 5.3, NA)
med.vals <- c(8.7, 10.7, 11.0, NA)
q3.vals <- c(NA, 15.2, 15.3, NA)
max.vals <- c(22.2, NA, 24.7, NA)
n.vals <- c(52, 34, 57, 90)
sd.vals \leq c(NA, NA, NA, 4.2)
mean.vals <- c(NA, NA, NA, 12.2)
## Meta-analyze studies via QE method
qe(min.g1 = min.vals, q1.g1 = q1.vals, med.g1 = med.vals, q3.g1 = q3.vals,
   max.g1 = max.values, n.g1 = n.values, mean.g1 = mean.values, sd.g1 = sd.values)## Example 3: Meta-analysis of two-group studies
## Storing data
## Note: All 4 studies report S3
min.g1 <- c(2.3, 3.2, 1.9, 1.7)
q1.g1 <- c(6.0, 7.1, 3.5, 3.8)
med.g1 <- c(8.7, 9.5, 5.9, 6.0)q3.g1 <- c(11.3, 13.1, 10.8, 11.0)
max.g1 <- c(20.6, 25.3, 17.0, 18.6)
n.g1 <- c(53, 49, 66, 75)
min.g2 <- c(0.4, 0.9, 0.5, 0.3)
q1.g2 \leftarrow c(2.5, 3.1, 2.7, 2.3)med.g2 <- c(5.1, 6.2, 4.9, 4.7)
q3.g2 <- c(9.6, 10.1, 8.8, 9.2)
max.g2 <- c(20.2, 21.4, 18.8, 19.2)
n.g2 <- c(50, 45, 60, 73)
## Meta-analyze studies via QE method
qe(min.g1 = min.g1, q1.g1 = q1.g1, med.g1 = med.g1, q3.g1 = q3.g1,
   max.g1 = max.g1, n.g1 = n.g1, min.g2 = min.g2, q1.g2 = q1.g2,
```
22  $q$ e qeneralization of  $q$ e qeneralization of  $q$ e qeneralization of  $q$ e qeneralization of  $q$ e qeneralization of  $q$ e qeneralization of  $q$ e qeneralization of  $q$ e qeneralization of  $q$ e qeneralization of  $q$ e qenera

```
med.g2 = med.g2, q3.g2 = q3.g2, max.g2 = max.g2, n.g2 = n.g2)
```
<span id="page-22-1"></span>qe.study.level *Study-Level application of quantile estimation method*

#### Description

This function estimates the asymptotic sampling variance of either the (estimated) median or the (estimated) difference of medians for a primary study that reports one of the following summary measures:

- S1: median, minimum and maximum values, and sample size
- S2: median, first and third quartiles, and sample size
- S3: median, minimum and maximum values, first and third quartiles, and sample size
- S4: mean, standard deivation, and sample size.

#### Usage

.

```
qe.study.level(
 min.g1,
 q1.g1,
 med.g1,
 q3.g1,
 max.g1,
 n.g1,
 mean.g1,
  sd.g1,
 min.g2,
 q1.g2,
 med.g2,
 q3.g2,
 max.g2,
 n.g2,
 mean.g2,
  sd.g2,
  single.family = FALSE,
  loc.shift = FALSE,
  qe.fit.control.g1 = list(),
  qe.fit.control.g2 = list()
)
```
#### <span id="page-23-0"></span>Arguments

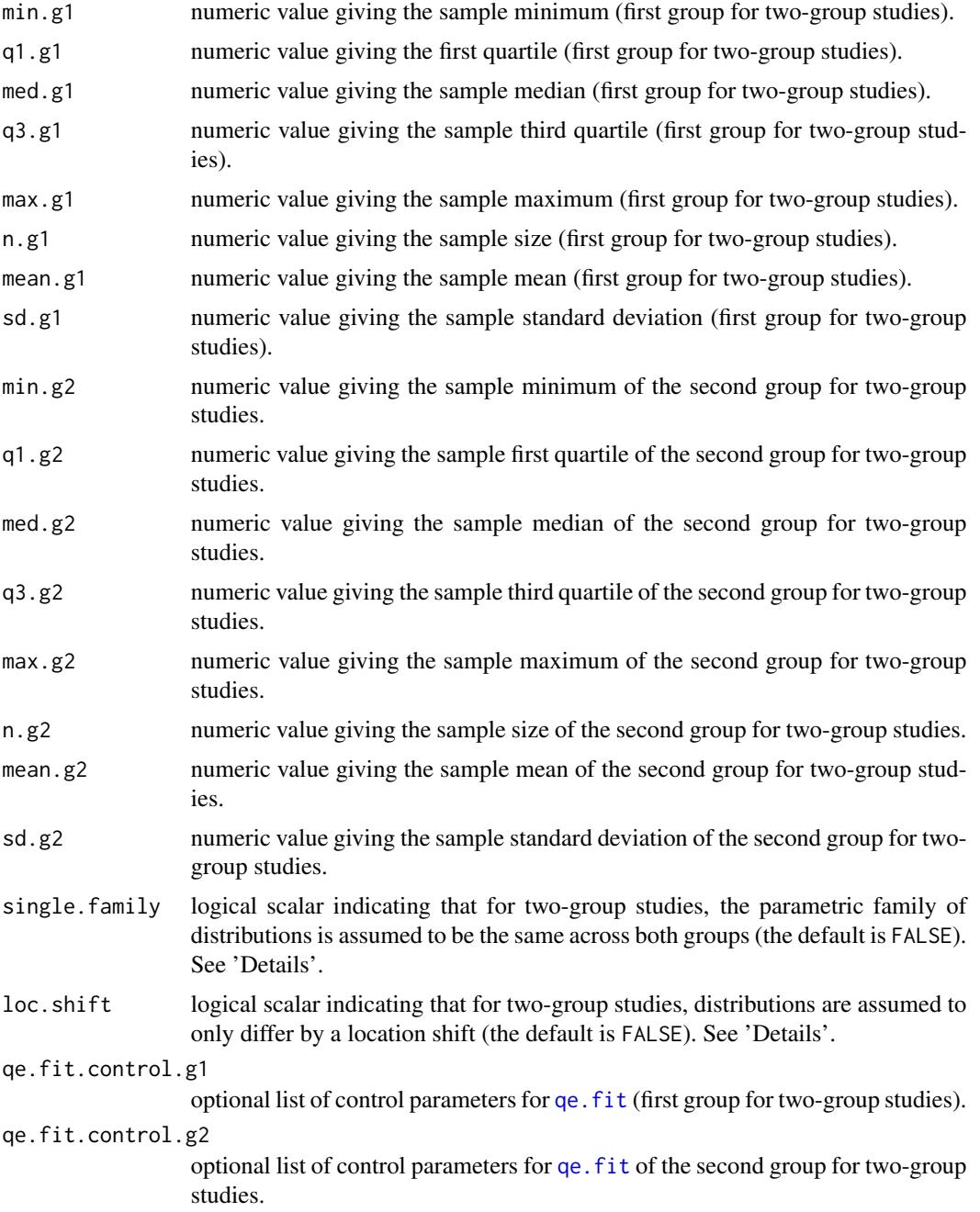

#### Details

In order to estimate the asymptotic sampling variance of the median (in S1, S2, or S3), one must have an estimate of the probability density function of the outcome evaluated at the population median. The qe. fit function is applied to estimate the outcome distribution.

#### <span id="page-24-0"></span>qe.study.level 25

For two-group studies studies, one may assume that the outcome in both groups follows the same parametric family of distributions. In this case, distribution selection for the QE method is applied as follows. The [qe.fit](#page-0-0) function is applied to fit the candidate distributions of each group separately. However, for each candidate distribution, the objective function evaluated at the fitting parameters are summed over the two groups. The parametric family of distributions with the smallest sum is used as the underlying distribution of the both groups. If single.family is TRUE, then selected.dist is a character string indicating the selected parametric family. If single.family is FALSE, then selected.dist is a vector of length 2 where elements 1 and 2 are character strings of the selected parametric families in groups 1 and 2, respectively.

One may also assume for two-group studies that the outcome distributions in the two groups only differ by a location shfit. In this case, a weighted mean (weighted by sample size) of the estimated probability density functions evaluated at the population medians is used to estimate the asymptotic sampling variance of the difference of medians. See McGrath et al. (2020) for further details.

When a study provides S4 summary measures, the outcome distribution is assumed to be normal. The sample median is estimated by the sample mean, and its variance is estimated by the sample variance divided by the sample size. In this case, the single.family and loc.shift arguments are not used.

#### Value

A list with the following components:

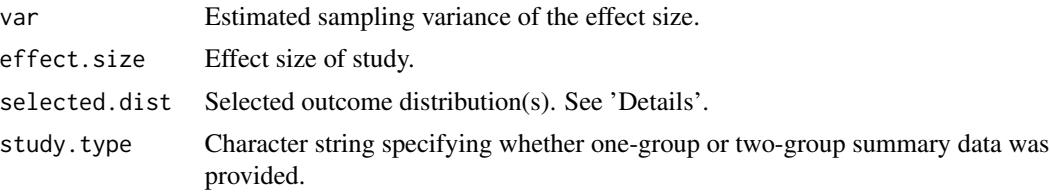

#### References

McGrath S., Sohn H., Steele R., and Benedetti A. (2020). Meta-analysis of the difference of medians. *Biometrical Journal*, 62, 69-98.

#### Examples

```
## Generate S2 summary data
set.seed(1)
n < - 100x \leftarrow stats::rlnorm(n, 2.5, 1)quants \leq stats:: quantile(x, probs = c(0.25, 0.5, 0.75))
## Estimate sampling variance of the median
qe.study.level(q1.g1 = quants[1], med.g1 = quants[2], q3.g1 = quants[3],
               n.g1 = n)
```
# <span id="page-25-0"></span>Index

∗ datasets dat.age, [4](#page-3-0) dat.age\_raw, [5](#page-4-0) dat.asat, [6](#page-5-0) dat.asat\_raw, [7](#page-6-0) dat.ck, [8](#page-7-0) dat.ck\_raw, [9](#page-8-0) cd, [2,](#page-1-0) *[11](#page-10-0)*, *[14](#page-13-0)*, *[16](#page-15-0)* dat.age, [4](#page-3-0) dat.age\_raw, *[4](#page-3-0)*, [5](#page-4-0) dat.asat, [6](#page-5-0) dat.asat\_raw, *[6](#page-5-0)*, [7,](#page-6-0) *[8](#page-7-0)* dat.ck, [8](#page-7-0) dat.ck\_raw, [9](#page-8-0) describe\_studies, [10,](#page-9-0) *[19](#page-18-0)* metamean, [11](#page-10-0) metamedian, [14](#page-13-0) metamedian-defunct, [17](#page-16-0) pool.med, *[14](#page-13-0)*, *[16](#page-15-0)*, [17](#page-16-0) print.describe\_studies, *[11](#page-10-0)*, [19](#page-18-0) print.qe.fit, *[17](#page-16-0)* qe, *[11](#page-10-0)*, *[14](#page-13-0)*, [19](#page-18-0)

qe.fit, *[17](#page-16-0)*, *[21](#page-20-0)*, *[24,](#page-23-0) [25](#page-24-0)* qe.study.level, *[16](#page-15-0)*, *[21](#page-20-0)*, [23](#page-22-0)

rma.uni, *[11](#page-10-0)*, *[13](#page-12-0)*, *[16](#page-15-0)*, *[21](#page-20-0)*